**Nos telemóveis android com infravermelho instalamos um controlo remoto. Por exemplo: Vamos à Play Store e instalamos a aplicação mi remote. Play Store** mi remote  $\leftarrow$ Mi Remote controller - for TV, ... Xiaomi Inc. 08:39 ėľ. 98% ▱ ÷ R **C.Remoto Mi Após correr a aplicação adicionamos um dispositivo** O O meu quarto Controlo remoto  $\begin{array}{|c|} \hline \mathbb{m} & \multicolumn{3}{|c|}{\quad \quad} \\ \hline \end{array}$ Mi TV/Mi Box TV  $A/C$ **Escolhemos Projetor**  $(\pmb{\times})$ ြ Ventilador Smart box Receptor A/V  $\overline{\phantom{a}}$ (၄  $\overline{\circ}$  $\bullet$ < Selecionar Projetor TV por Satélite Leitor DVD Projetor Chinesa  $Q$  Pesquisar marcas Popular  $HP$ **Excolhemos Epson** Epson

Acer

Panasonic

Hitachi

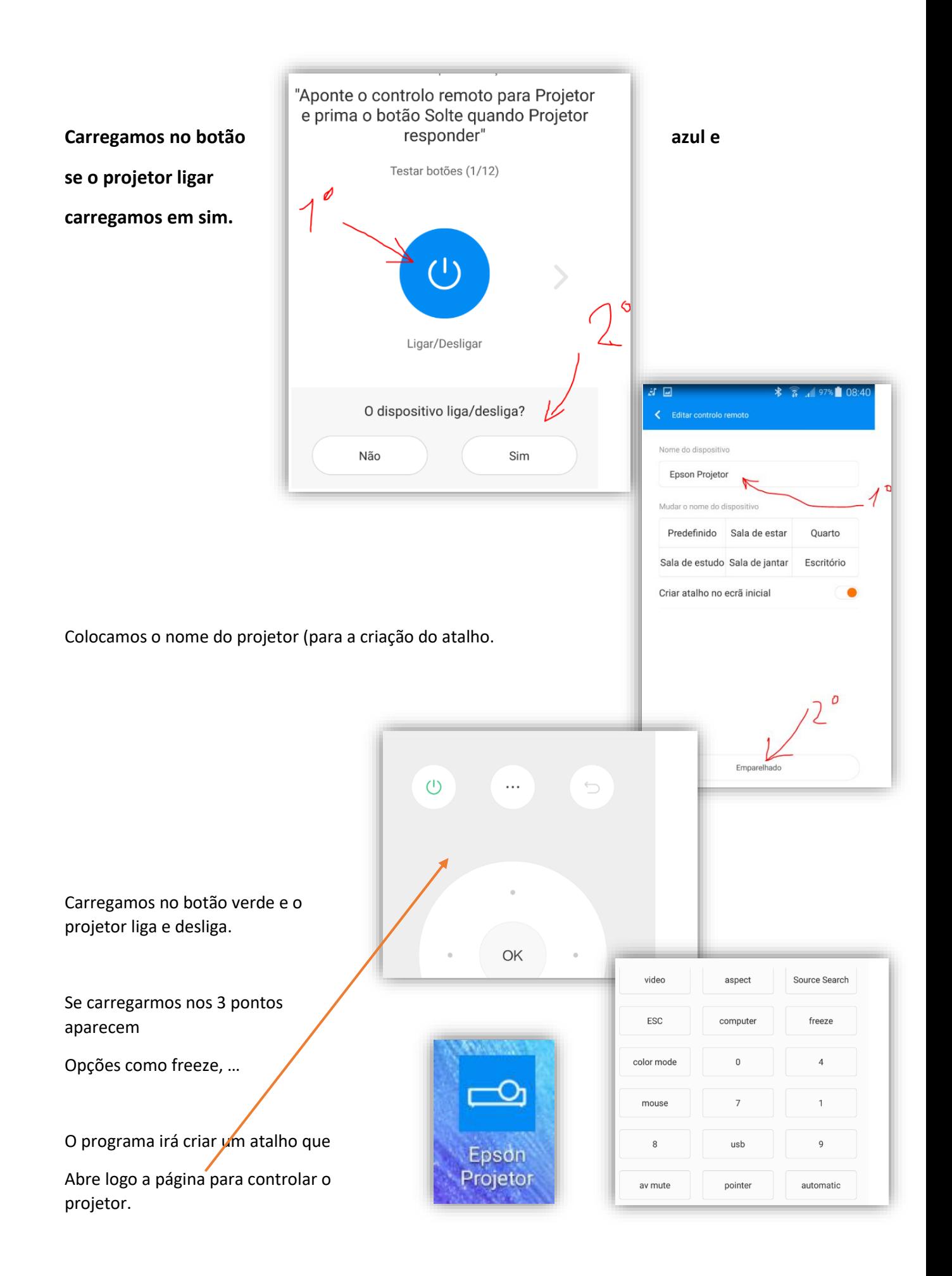